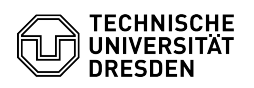

## Setzen und Ändern des WLAN-Passworts

## 03.07.2024 13:21:34

## **FAQ-Artikel-Ausdruck**

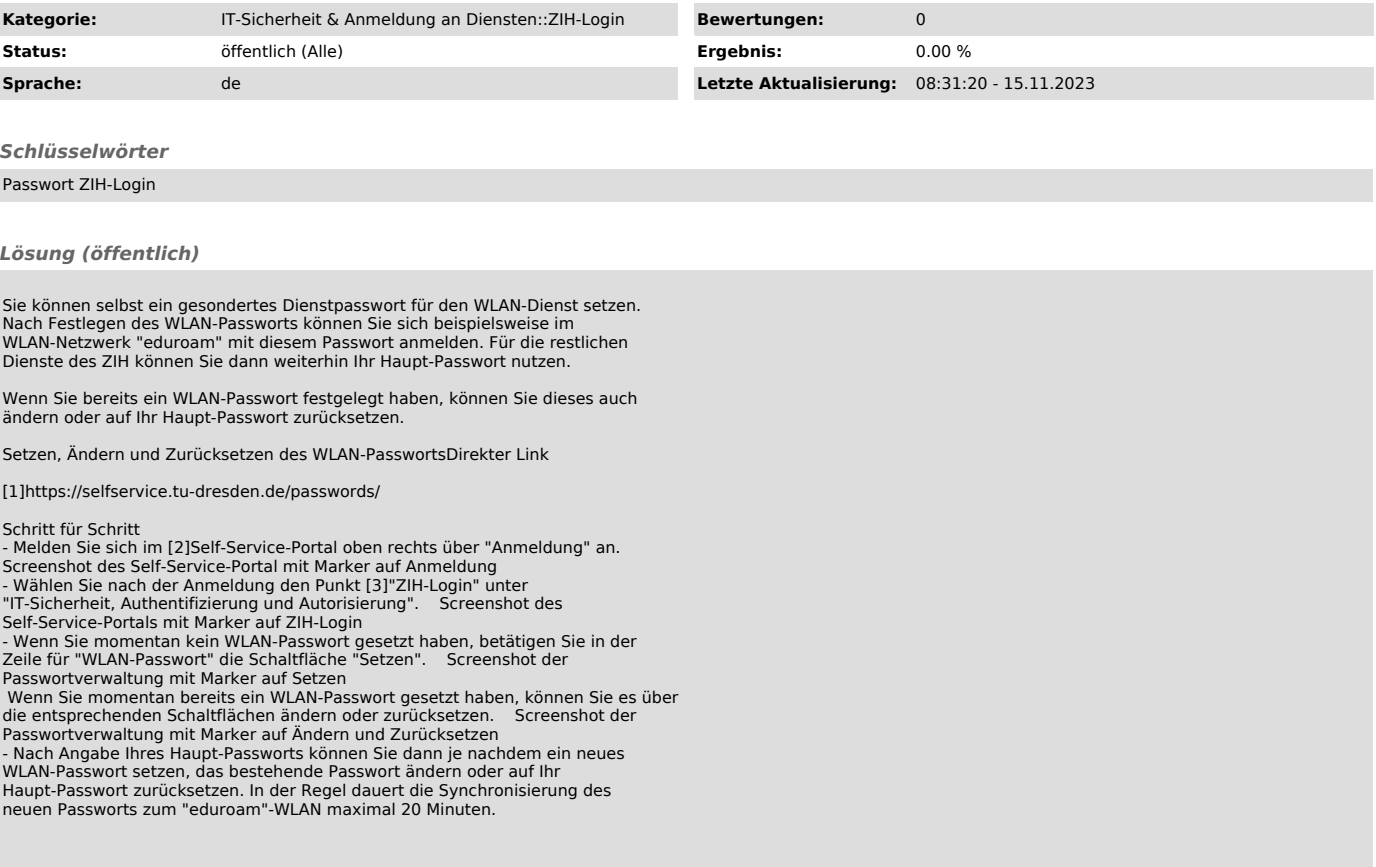

[1] https://selfservice.tu-dresden.de/passwords/ [2] https://selfservice.tu-dresden.de/ [3] https://selfservice.tu-dresden.de/services/idm/